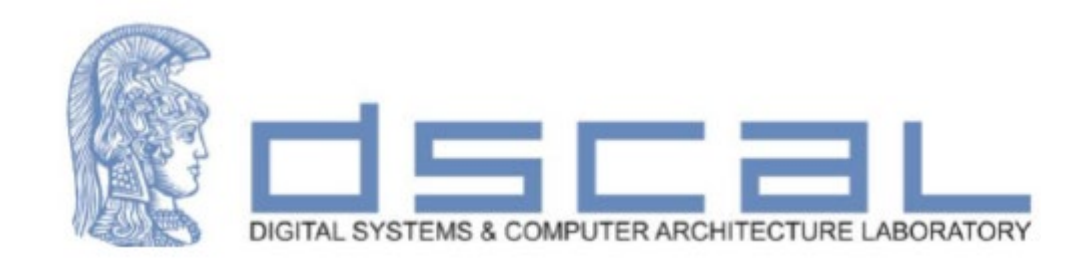

## Εργαστήριο Σχεδίασης Ψηφιακών Συστημάτων

### **Εισαγωγή**

#### **Βασιλόπουλος Διονύσης**

**Ε.ΔΙ.Π Τμήματος Πληροφορικής & Τηλεπικοινωνιών**

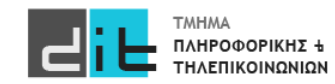

- Πρακτικό μέρος του μαθήματος Σχεδίαση Ψηφιακών Συστημάτων
- Συνοπτική επανάληψη θεωρίας (όπου χρειάζεται)
- Προγραμματισμός στη γλώσσα VHDL
- Περιγράφουμε (σε VHDL) ένα Σύστημα Λογικού Κυκλώματος/Ψηφιακό Κύκλωμα
- Με τι προγραμματίζουμε; Με το εργαλείο Vivado
- Τι προγραμματίζουμε; Hardware (κάρτες FPGA)
- Τι κάνει το Λογικό Κύκλωμα; Δίνει λύση σε μία πραγματική ανάγκη

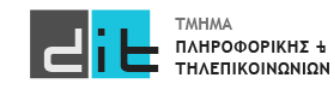

#### Πραγματικές Ανάγκες

### **Ψηφιακά Συστήματα**

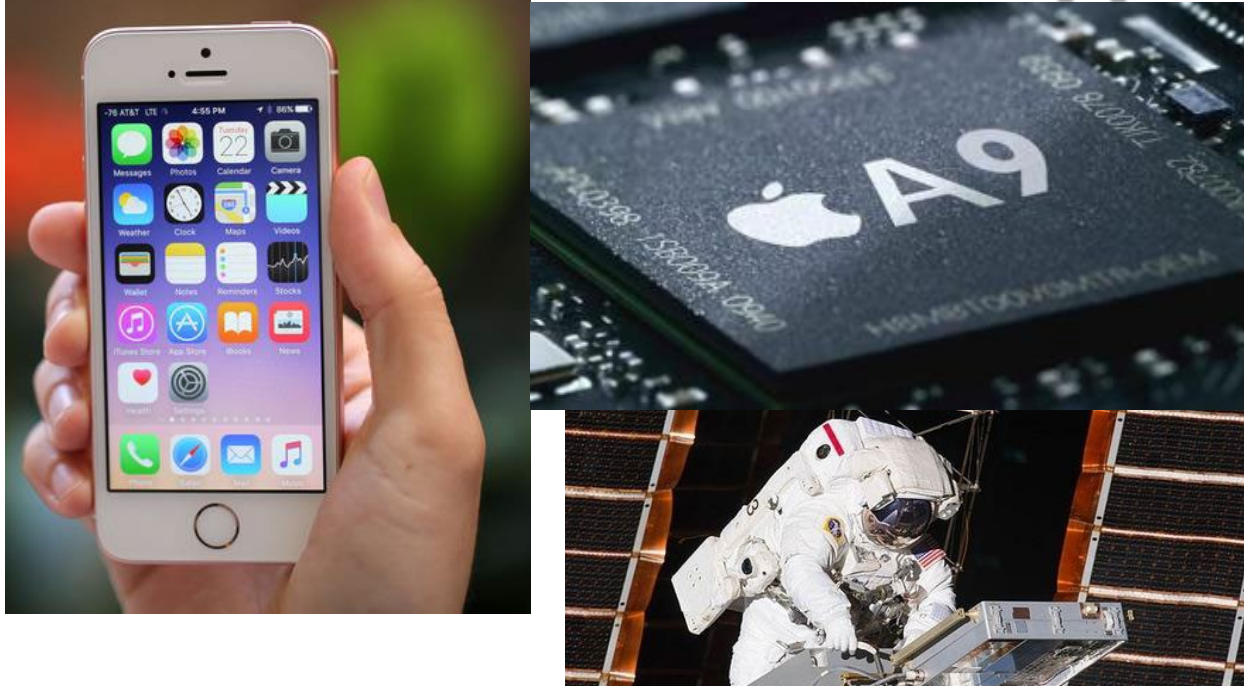

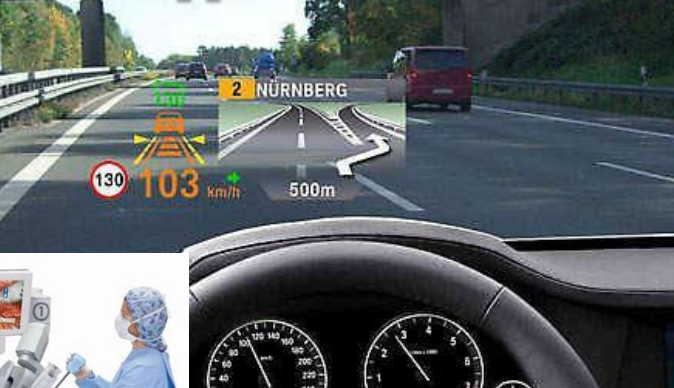

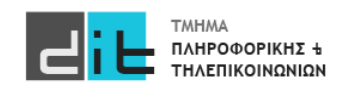

#### Εργαστήριο – Περιεχόμενο μαθήματος

- Βασικές Αρχές της **Γλώσσας Προγραμματισμού VHDL**
- **Ανάπτυξη απλών εφαρμογών** για κατανόηση του μοντέλου της VHDL
- **Χρήση του εργαλείου VIVADO** για την ανάπτυξη εφαρμογών
- **Βασικά στοιχεία της θεωρίας Λογικής Σχεδίασης** (δυαδικό σύστημα αρίθμησης, λογικές πύλες, συνδυαστικά κυκλώματα, ακολουθιακά κυκλώματα)
	- ΔΕΝ θα γίνει ανάπτυξη στα θέματα της θεωρίας της Ψηφιακής Σχεδίασης, παρά μόνο συνοπτικά και ΜΟΝΟ όσα χρειάζονται για την ανάπτυξη των εφαρμογών σε VHDL.
- **Προγραμματισμός κάρτας FPGA** (μέσω VHDL+VIVADO) σε πραγματικές συνθήκες

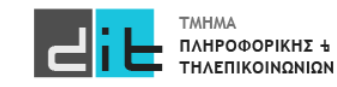

#### Λογικά κυκλώματα

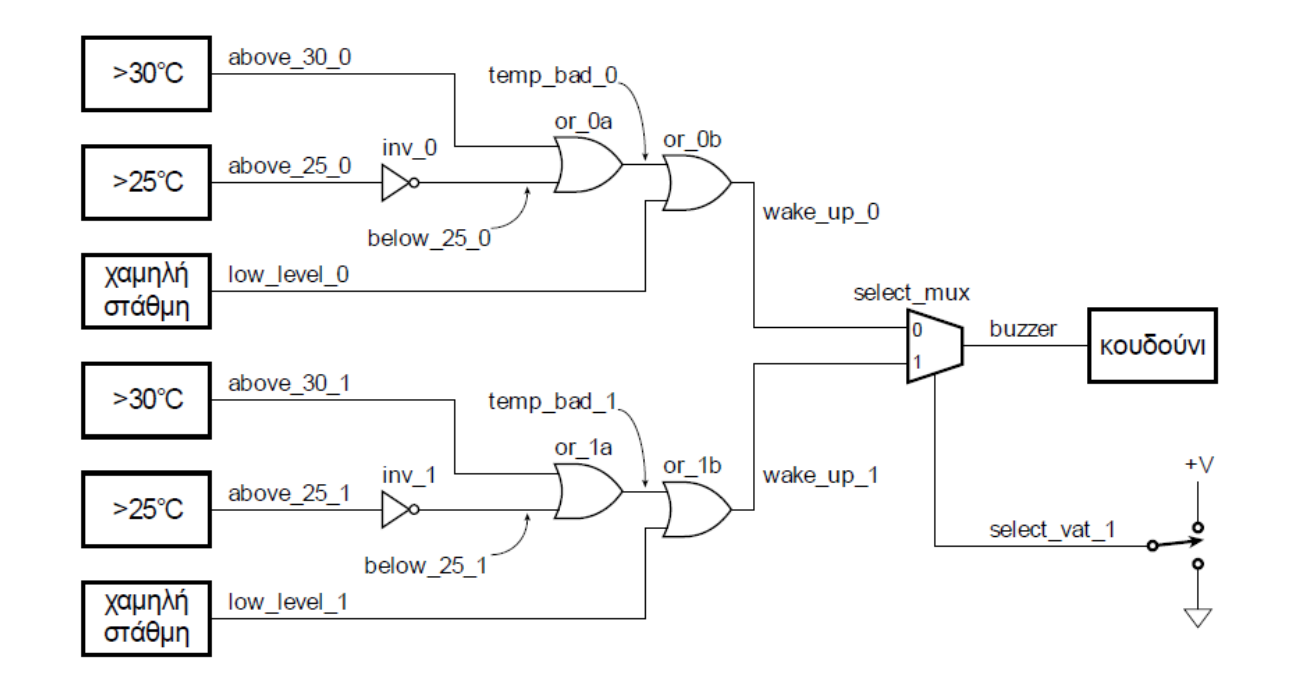

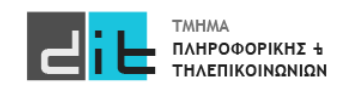

### Προγραμματισμός σε VHDL

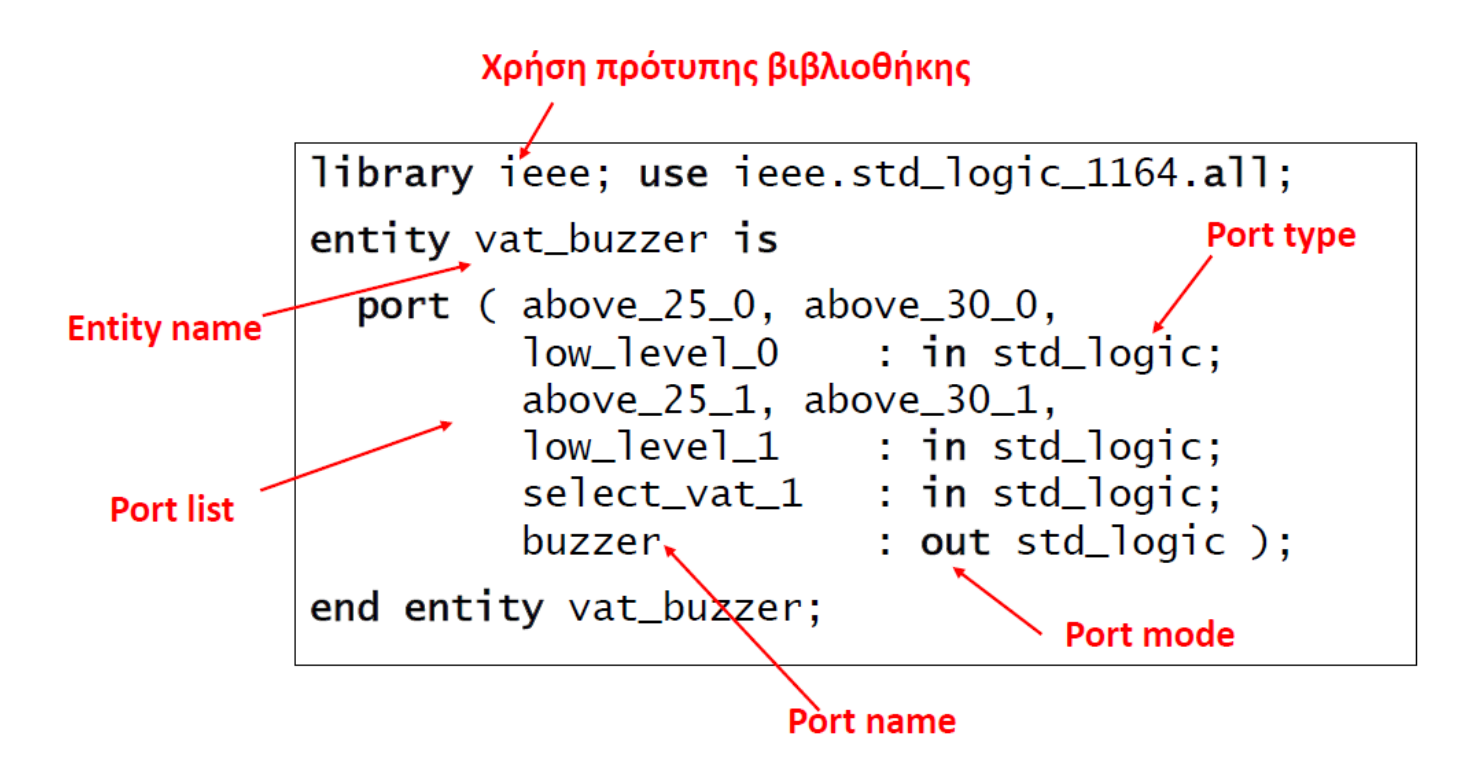

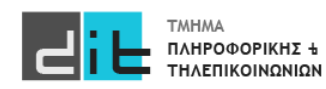

# Εργαστήριο Σχεδίασης Ψηφιακών Συστημάτων – Οργάνωση μαθήματος 1/4

- Διδάσκων Εργαστηρίου: Διονύσης Βασιλόπουλος [\(denis@di.uoa.gr\)](mailto:denis@di.uoa.gr) Γραφείο: Α33
- 3 διαλέξεις εισαγωγικές και 5 σετ Θεωρίας/εργαστηρίου (θεωρία/παράδοσηχρήση εργαλείου Vivado, επίλυση άσκησης-προγραμματισμός κάρτας) (αρχικός προγραμματισμός μαθήματος).
- Σύνολο 8-9 διαλέξεις στο Αμφιθέατρο Α1 και 4-5 μαθήματα στο Εργαστήριο Ψηφιακής Σχεδίασης & ΗΥ Υψηλών Επιδόσεων (Αναγνωστήριο)

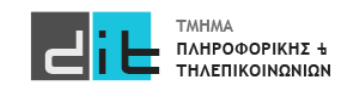

# Εργαστήριο Σχεδίασης Ψηφιακών Συστημάτων – Οργάνωση μαθήματος 2/4

Ο τελικός **βαθμός** προκύπτει από:

- Project 0: μέγιστο βαθμού 7. Περιλαμβάνει 3 εργασίες (συνδυαστικά, ακολουθιακά και cpu 4 εντολών). (προπτυχιακοί, μεταπτυχιακοί)
- Project 1: μέγιστο βαθμού 10 (υλοποίηση CPU ενός κύκλου) (προπτυχιακοί).
- Project 1: μέγιστο βαθμού 9 (υλοποίηση CPU ενός κύκλου) (μεταπτυχιακοί).
- Project 2: μέγιστο βαθμού 10 (υλοποίηση CPU πολλών κύκλων) (μεταπτυχιακοί).
- **Τελικός βαθμός**: max(project0, project1) (προπτυχιακοί), max(project0, project1, project2) (μεταπτυχιακοί).

Επιλέγετε μόνοι σας πιο project θέλετε να κάνετε. Συνιστάται όμως ακόμα και όσοι επιλέξουν τα project1 και project2 να κάνουν και το project0 γιατί θα τους βοηθήσει πάρα πολύ στην επίλυσή τους, ειδικά αν έχουν ελλείψεις σε θέματα λογικής σχεδίασης και VHDL.

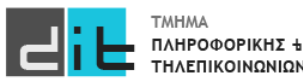

# Εργαστήριο Σχεδίασης Ψηφιακών Συστημάτων – Οργάνωση μαθήματος 3/4

#### <https://eclass.uoa.gr/> (eclass)

- Ανέβασμα διαφανειών/υλικού και ασκήσεων
- Επικοινωνία μέσω eclass (, email)
- Παράδοση εργασιών
- Εργαλείο λογισμικού για το μάθημα: VIVADO
	- Στο eclass θα ανέβει αρχείο που περιγράφει τον τρόπο με τον οποίο θα εγκαταστήσουμε το εργαλείο στον υπολογιστή μας (απαραίτητο).
	- Υπάρχει έκδοση για Windows και Linux (όχι για Mac)

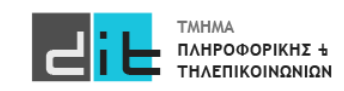

# Εργαστήριο Σχεδίασης Ψηφιακών Συστημάτων – Οργάνωση μαθήματος 4/4

Προτεινόμενη Βιβλιογραφία

- **1. Ψηφιακή Σχεδίαση. Ενσωματωμένα Συστήματα με VHDL**, Peter J. Ashenden, Εκδόσεις Νέων Τεχνολογιών, 2010
- **2. Ψηφιακή Σχεδίαση και Αρχιτεκτονική Υπολογιστών**, S.L.Harris, D.M.Harris, Εκδόσεις ARM®, 2019

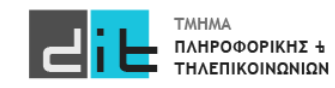

#### Ψηφιακή Σχεδίαση – Είδη κυκλωμάτων

- **Συνδυαστικά** κυκλώματα: Οι τιμές των εξόδων εξαρτώνται μόνο από τις τιμές των εισόδων του συστήματος
- **Ακολουθιακά** κυκλώματα: Οι τιμές των εξόδων εξαρτώνται τόσο από τις τιμές των εισόδων του συστήματος όσο και από τις προηγούμενες τιμές των εξόδων (έχουμε ανάδραση).
	- **Σύγχρονα**: Η συμπεριφορά τους ορίζεται από τις τιμές των εξόδων σε διακριτές στιγμές του χρόνου. Υπάρχει σήμα συγχρονισμού (ρολόι/clock-CLK)
	- **Ασύγχρονα**: Οι τιμές των εξόδων αλλάζουν ανά πάσα στιγμή.

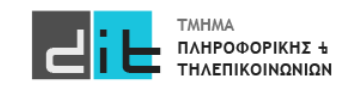

### Ψηφιακή Σχεδίαση – Ιεραρχική σχεδίαση

- Τα κυκλώματα είναι αρκετά πολύπλοκα για να σχεδιάσουμε όλες τις λεπτομέρειες με τη μία
- Σχεδιάζουμε υποσυστήματα για απλές λειτουργίες
- Συνθέτουμε το σύστημα από τα υποσυστήματα
	- Αντιμετωπίζουμε τα υποκυκλώματα ως «μαύρα κουτιά»
	- Επαληθεύουμε ανεξάρτητα, και έπειτα επαληθεύουμε τη σύνθεση
- Σχεδίαση top-down (από πάνω προς τα κάτω) ή bottom-up (από κάτω προς τα πάνω)

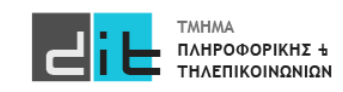

### Ψηφιακή Σχεδίαση – Μεθοδολογία Συσχεδίασης

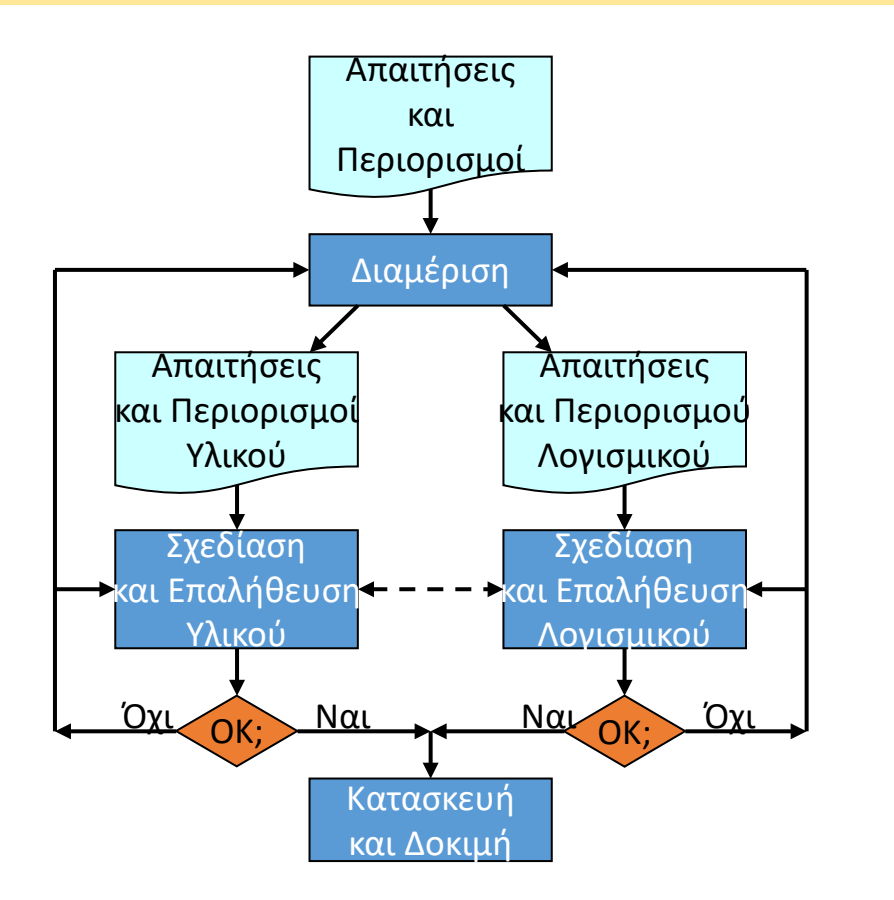

Κάθε ομάδα υλοποιεί ένα ξεχωριστό Module του συστήματος

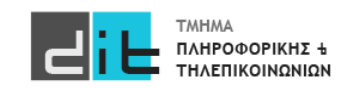

#### Ψηφιακή Σχεδίαση – Μεθοδολογία ανάπτυξης

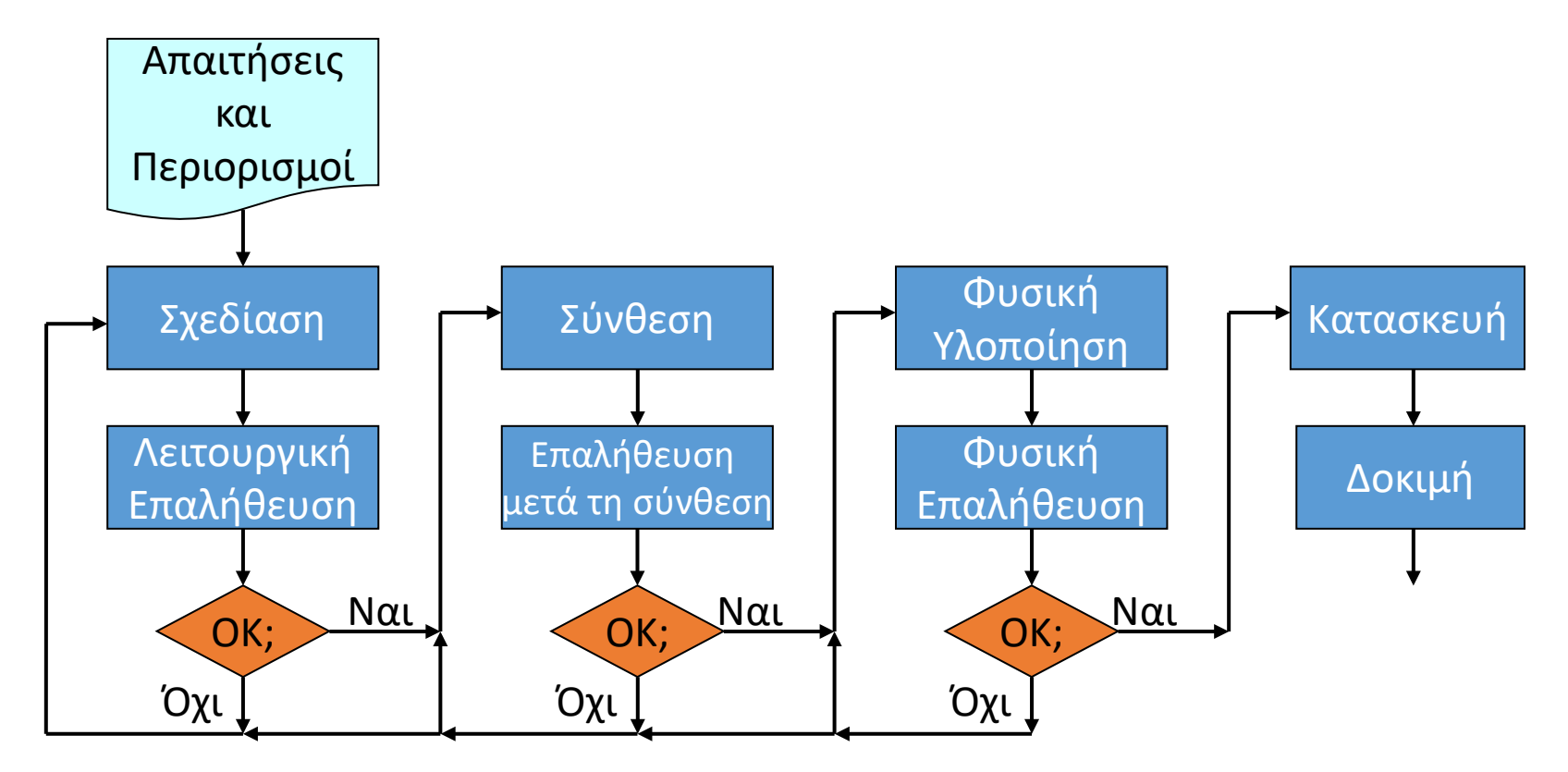

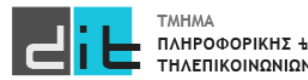

### Δυαδική Αναπαράσταση

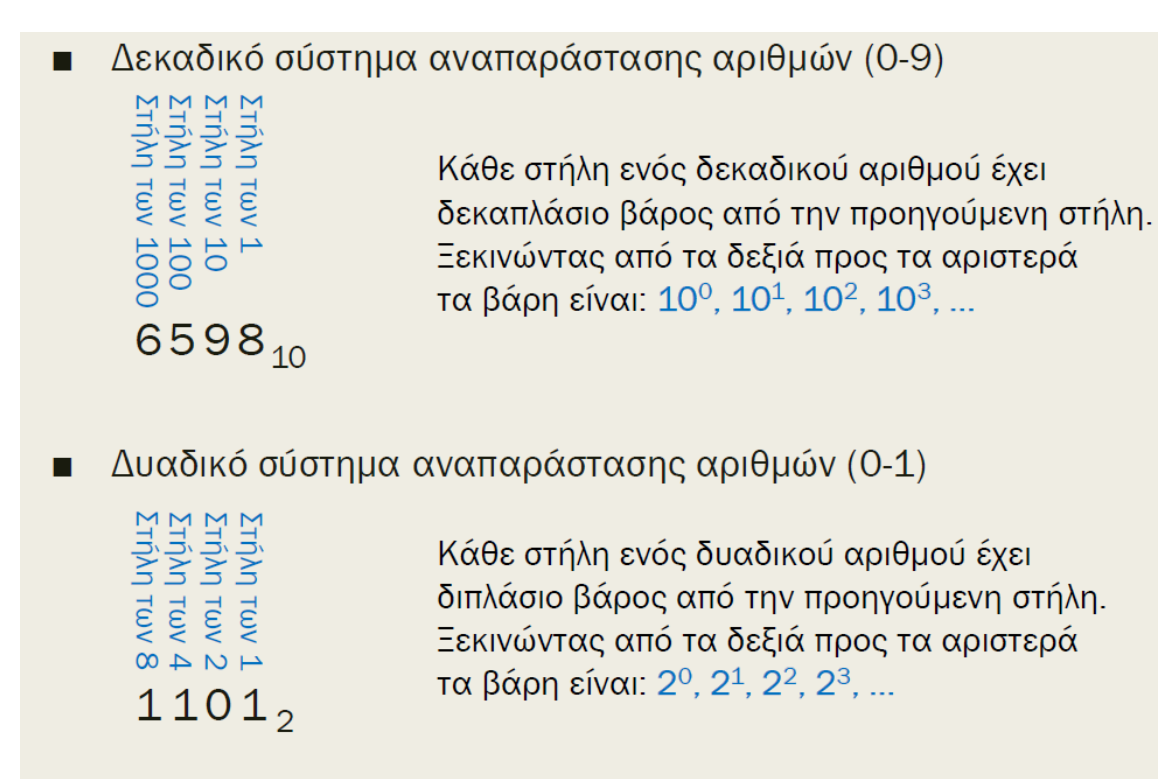

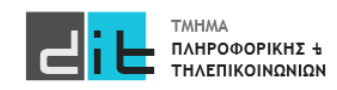

### Δυαδική Αναπαράσταση

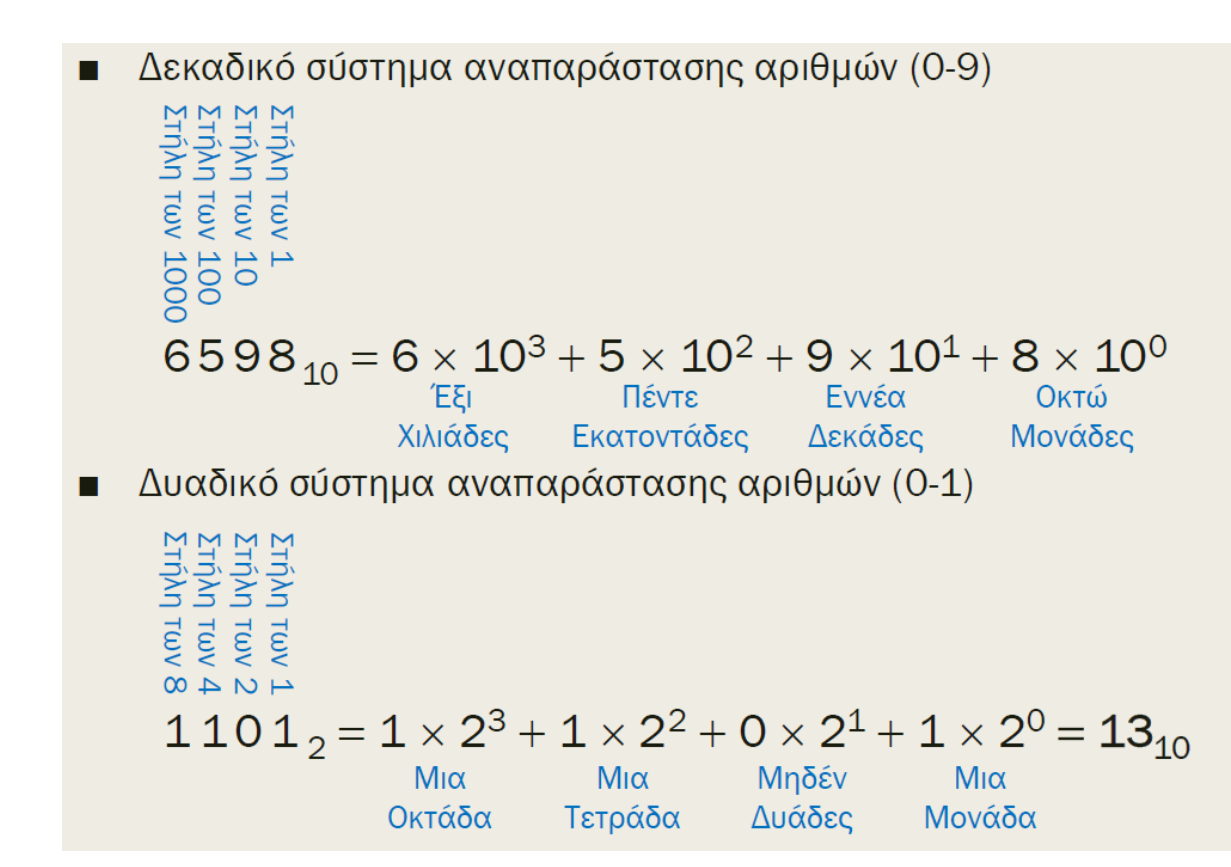

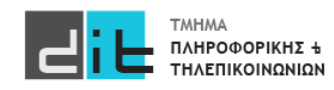

## Δυαδικό Σύστημα

Αριθμοί χωρίς πρόσημο (Unsigned – Μόνο θετικοί)

#### **Πρόσθεση**

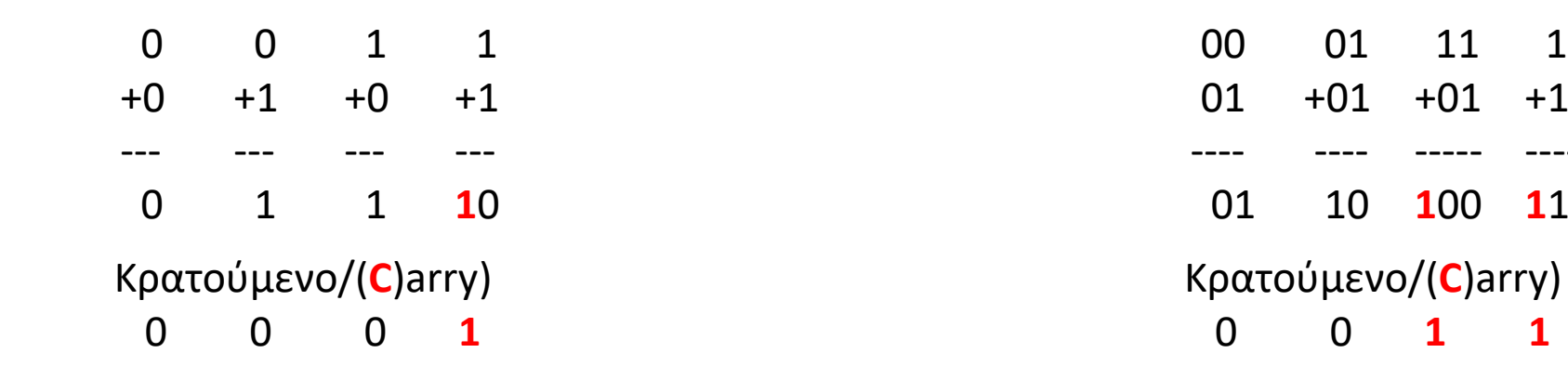

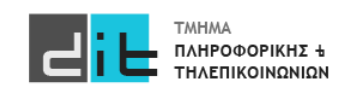

Εργαστήριο Σχεδίασης Ψηφιακών Συστημάτων 2023-24 Δ.Βασιλόπουλος

11

+11

----- **1**10

## Δυαδικό Σύστημα

10 =2(δεκαδικό) (Α) Εφαρμόζουμε αριστερή ολίσθηση και γεμίζουμε δεξιά με το 0 10**0** =4(δεκαδικό) (Β) = 2\*(A) 10**00** =8(δεκαδικό) (C) = 2\*(B)=4\*(A) Αριθμοί χωρίς πρόσημο (Unsigned – Μόνο θετικοί) **Πολλαπλασιασμός/Διαίρεση με πολλαπλάσια του δύο**  1000 =8(δεκαδικό) (Α) Εφαρμόζουμε δεξιά ολίσθηση διαγράφοντας το πιο δεξί ψηφίο 100 =4(δεκαδικό) (Β) = (A)/2 10 =2(δεκαδικό) (C)= (B)/2=(A)/4

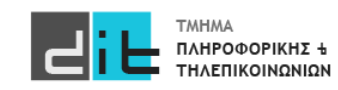

#### Δυαδική Αναπαράσταση

- Συστήματα που αναπαριστούν την πληροφορία με δύο τιμές (0,1 ή True,False)
- Βασικές ψηφιακές λογικές πύλες και πίνακες αληθείας

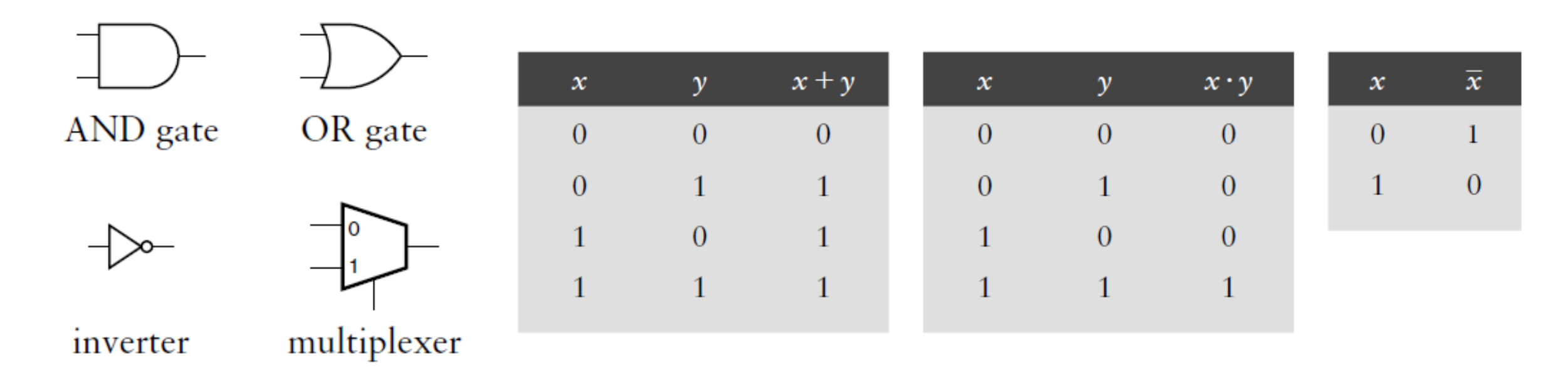

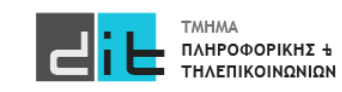

#### Δυαδική Αναπαράσταση

- Σε κάθε Πύλη ή Κύκλωμα αντιστοιχεί ένας Πίνακας Αληθείας (Truth Table).
- Ο Πίνακας Αληθείας καθορίζει την τιμή εξόδου για κάθε συνδυασμό εισόδων στην Πύλη ή το Κύκλωμα

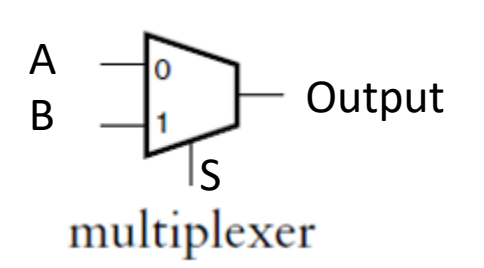

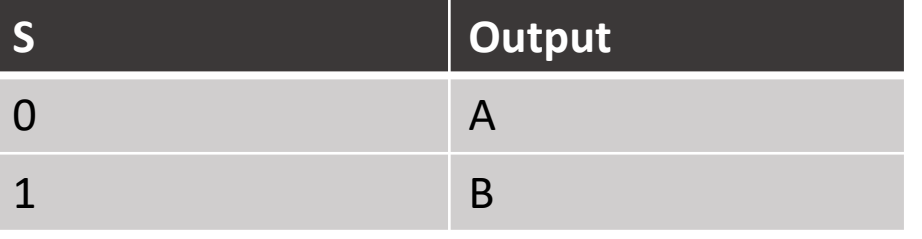

Αν A=0, B=1, S=1, Output= ; Αν A=1, B=0, S=1, Output= ;

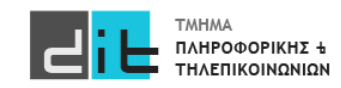

### VHDL

### Λογικοί Τελεστές

- $a \cdot b$  $a + b$ *a* ⋅*b*  $a + b$ *a* ⊕*b a* ⊕*b a* a and b a or b a nand b a nor b a xor b a xnor b not a
- Προτεραιότητα
	- το not έχει την υψηλότερη
	- οι υπόλοιποι τελεστές έχουν ίση προτεραιότητα
	- από αριστερά προς τα δεξιά
	- χρησιμοποιούμε παρενθέσεις για να διακρίνουμε τη σειρά υπολογισμού
- Τιμές bit στην VHDL • '0' και '1'

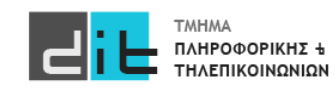

### VHDL

### Λογικοί Τελεστές

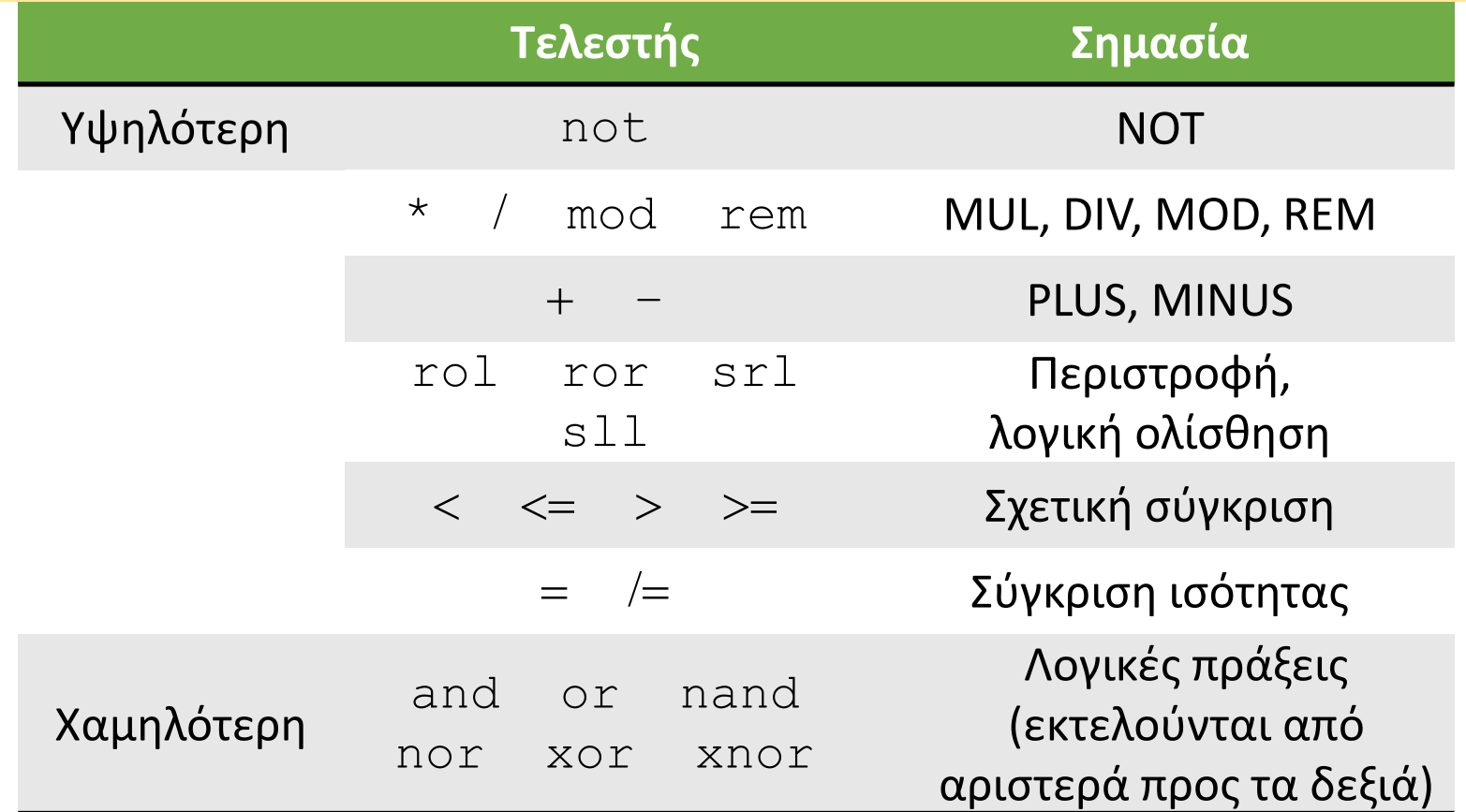

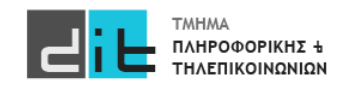

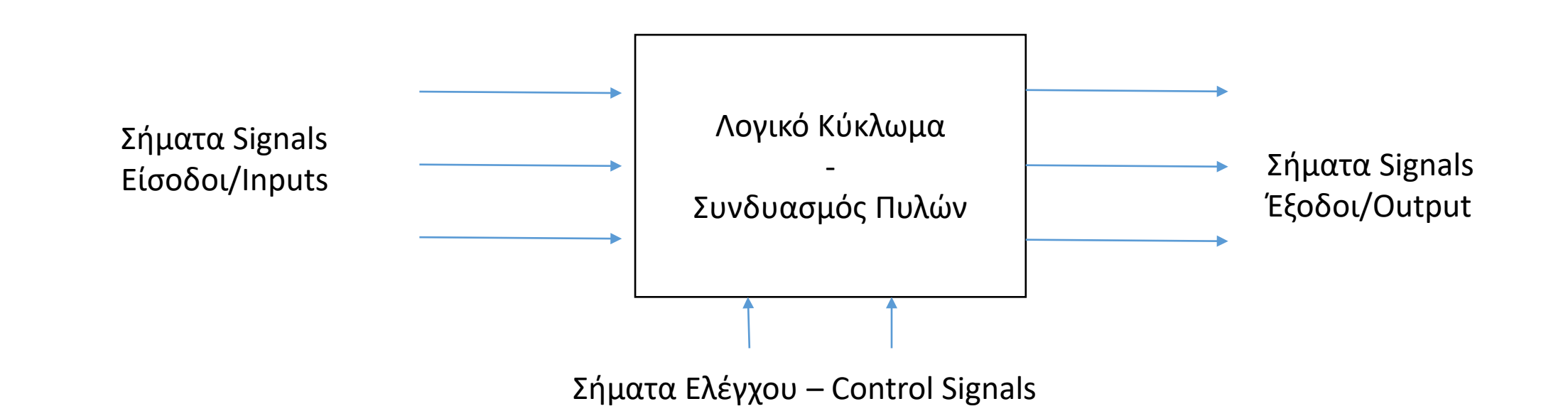

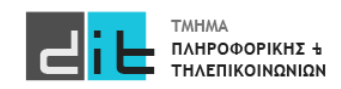

#### Ψηφιακό κύκλωμα

#### **Παράδειγμα**:

Εργοστάσιο με 2 δοχεία επεξεργασίας υγρών. Το κάθε δοχείο πρέπει α)να έχει θερμοκρασία μεταξύ 25 και 30 βαθμών και β) η στάθμη του πρέπει να είναι πάνω από ένα επίπεδο. Ο επόπτης επιλέγει ποιο από τα 2 δοχεία χρησιμοποιείται. Σε περίπτωση που το α) ή το β) δεν ικανοποιούνται πρέπει να ενεργοποιηθεί το κουδούνι.

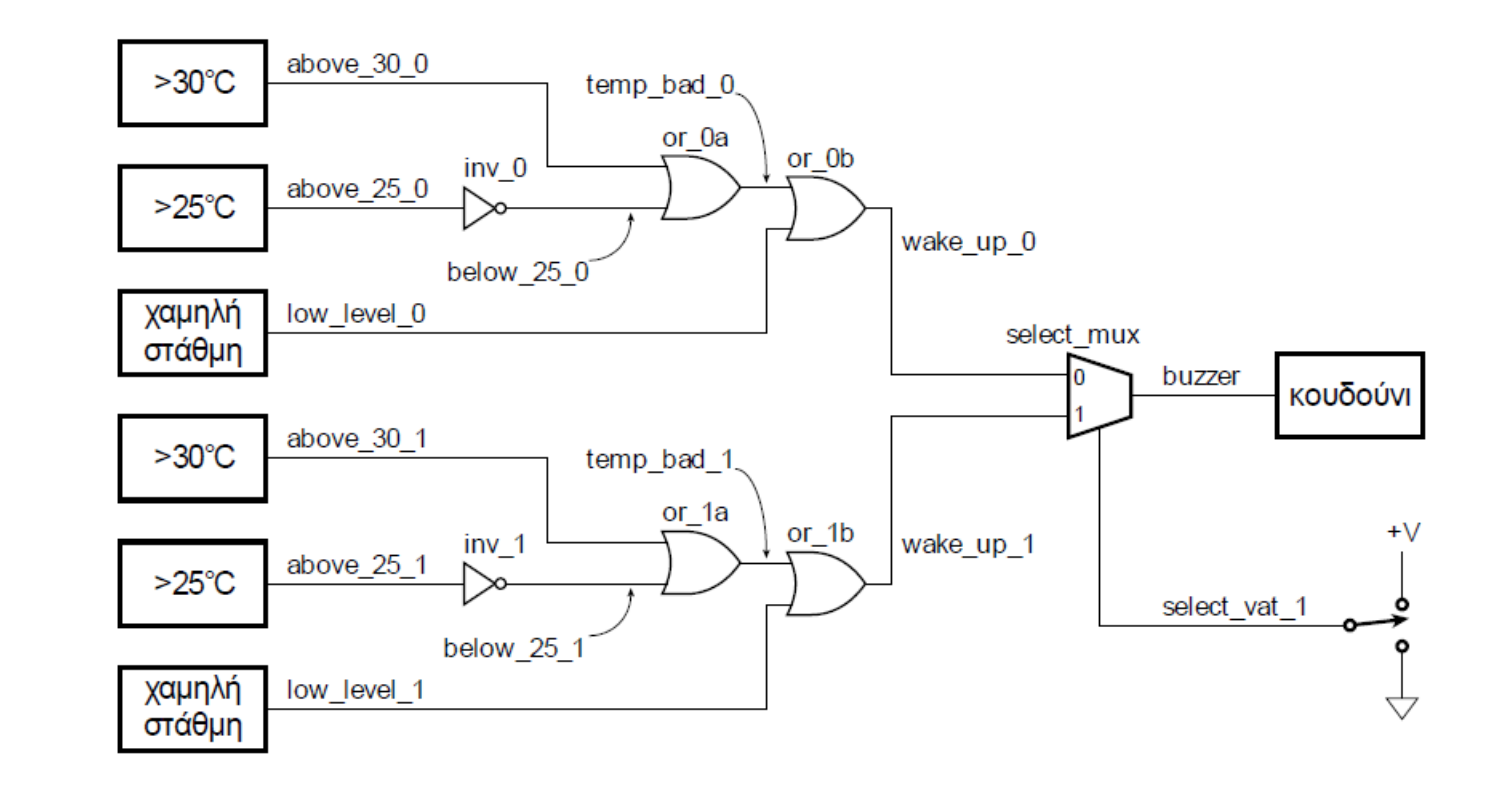

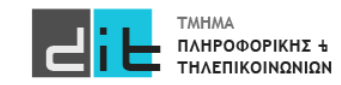

#### Ψηφιακό κύκλωμα – Αναπαράσταση VHDL – Structural Architecture

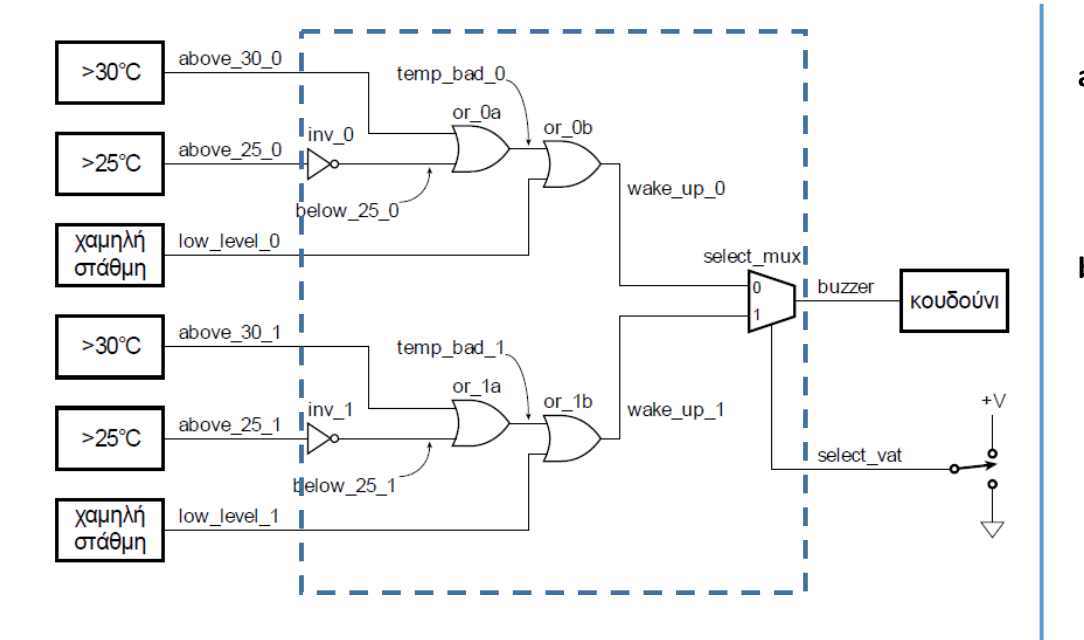

**architecture struct of vat\_buzzer is**

#### **Περιγραφή δομικών στοιχείων**

**signal below\_25\_0, temp\_bad\_0, wake\_up\_0 : std\_logic; signal below\_25\_1, temp\_bad\_1, wake\_up\_1 : std\_logic;**

**begin**

**-- components for vat 0 inv\_0 : inv port map (above\_25\_0, below\_25\_0); or\_0a : or2 port map (above\_30\_0, below\_25\_0, temp\_bad\_0); or\_0b : or2 port map (temp\_bad\_0, low\_level\_0, wake\_up\_0);**

**-- components for vat 1 inv\_1 : inv port map (above\_25\_1, below\_25\_1); or\_1a : or2 port map (above\_30\_1, below\_25\_1, temp\_bad\_1);**  or 1b : or2 port map (temp\_bad\_1, low\_level\_1, wake\_up\_1);

**select\_mux : mux2 port map ( wake\_up\_0, wake\_up\_1, select\_vat, buzzer);**

**end architecture struct;**

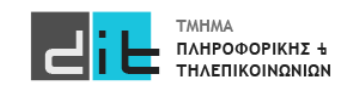

#### Ψηφιακό κύκλωμα – Αναπαράσταση VHDL – Dataflow Architecture

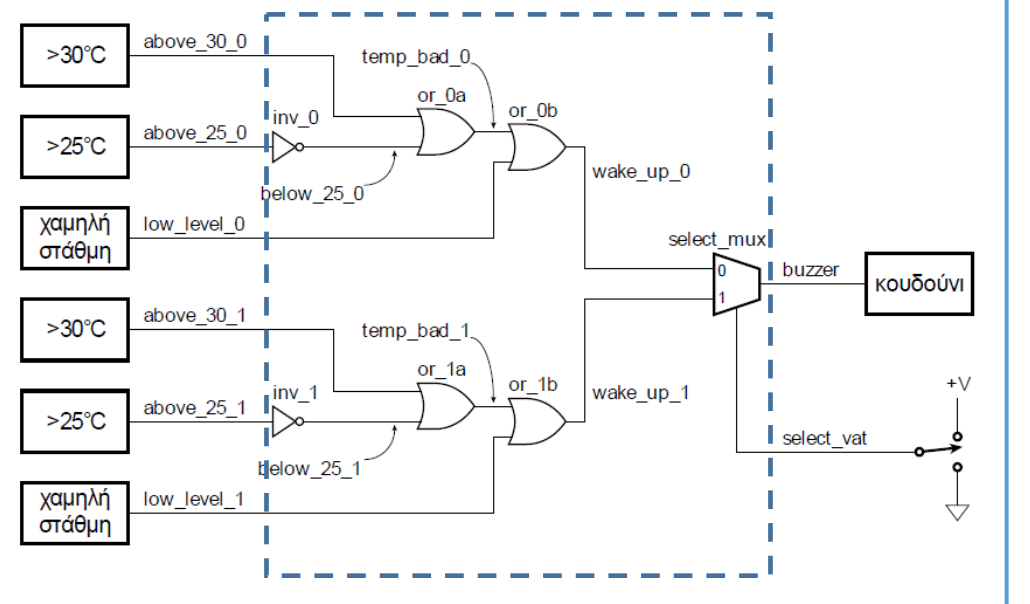

**architecture behavior of vat\_buzzer is**

#### **begin**

**buzzer <= low\_level\_1 or (above\_30\_1 or not above\_25\_1) when select\_vat='1' else low\_level\_0 or (above\_30\_0 or not above\_25\_0);**

**end architecture behavior;**

Αρχιτεκτονική Περιγραφή της λειτουργικότητας που προσφέρει το λογικό κύκλωμα

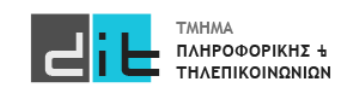

#### Ψηφιακό κύκλωμα – Αναπαράσταση VHDL – Behavioral Architecture

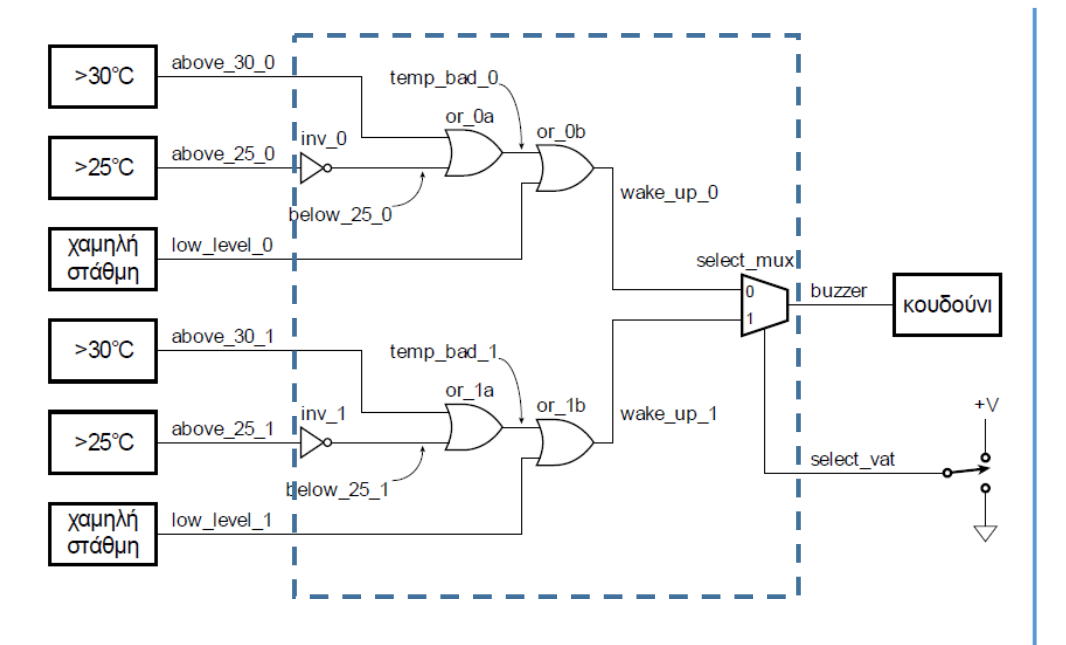

**architecture behavior of vat\_buzzer is**

**begin**

```
process (low_level_1, above_30_1, above_25_1, 
low_level_1, above_30_1, above_25_1 
select_vat ) is
```
#### **begin**

**buzzer <= low\_level\_1 or (above\_30\_1 or not above\_25\_1) when select\_vat='1' else low\_level\_0 or (above\_30\_0 or not above\_25\_0); end process;**

**end architecture behavior;**

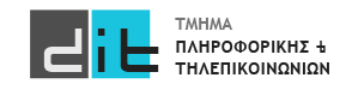

#### Ψηφιακό κύκλωμα – Αναπαράσταση VHDL – Λογικές πύλες

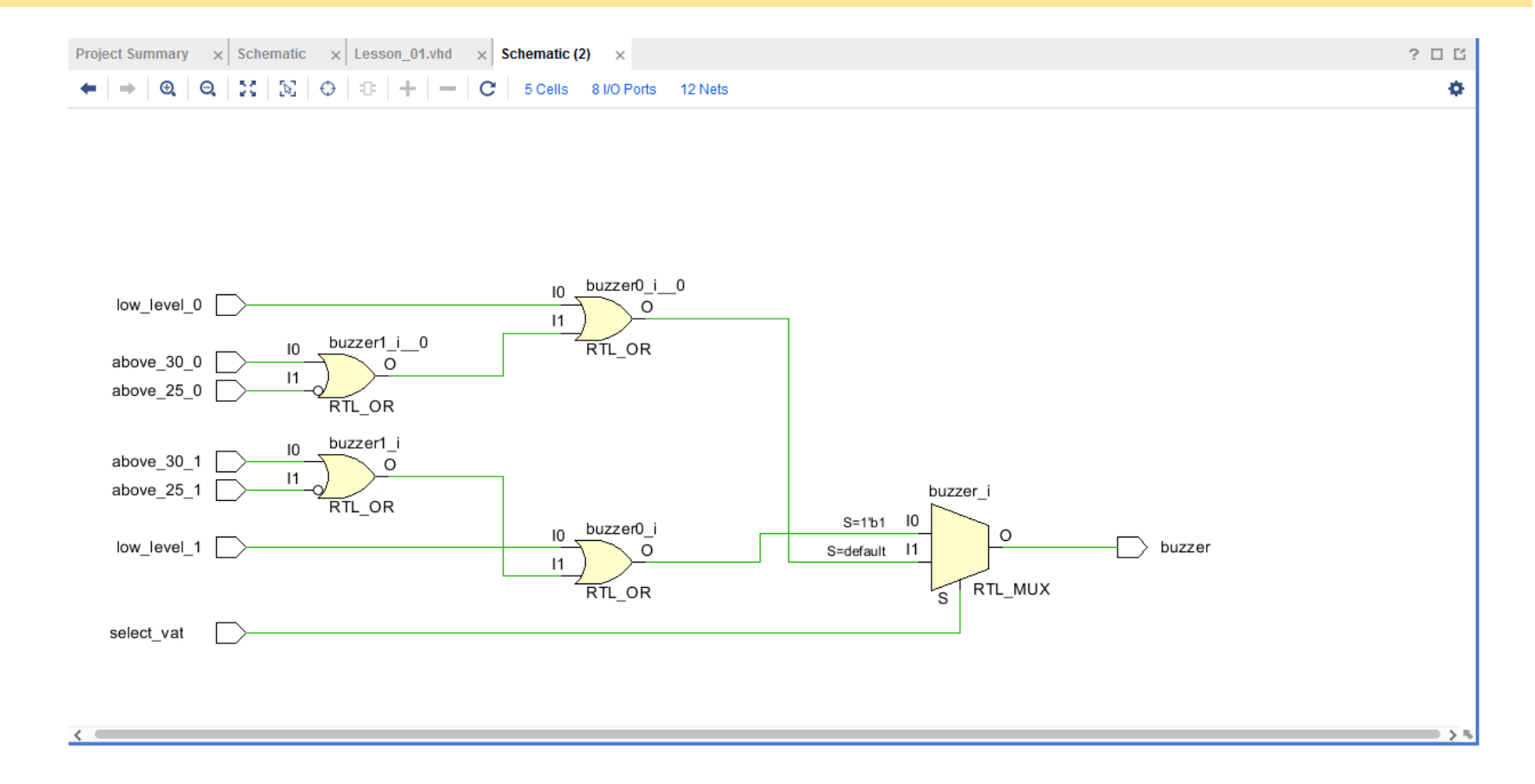

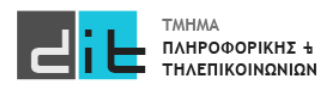

### VHDL - Vivado

#### Ψηφιακό κύκλωμα – VHDL: Προσομοίωση

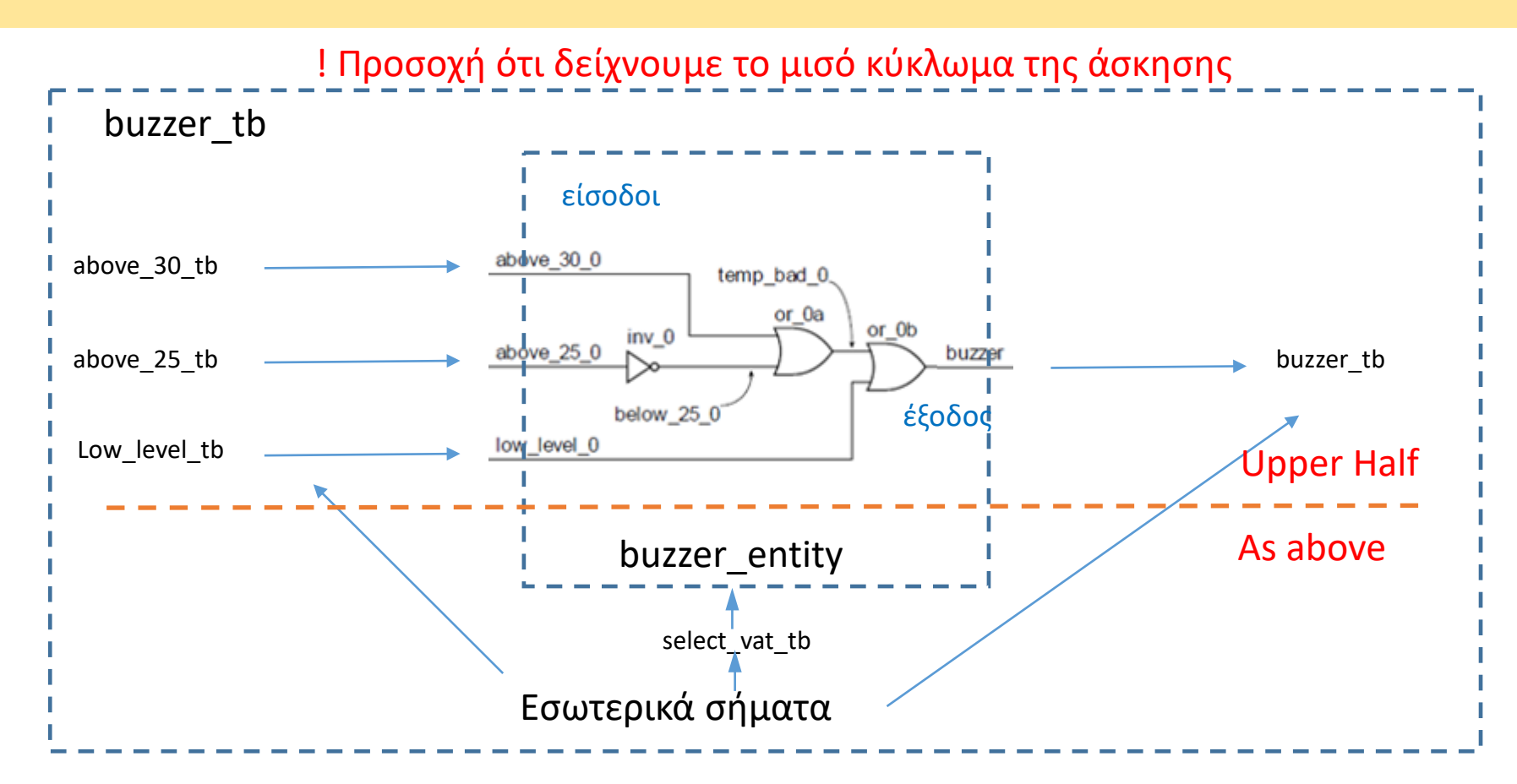

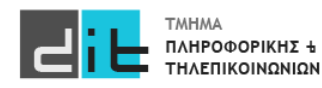

#### Ψηφιακό κύκλωμα – Αναπαράσταση VHDL – Προσομοίωση

#### library IEEE;use IEEE.STD\_LOGIC\_1164.ALL;

entity buzzer tb is end entity buzzer tb;

#### architecture Behavioral of buzzer\_tb is

#### component buzzer is

#### port (

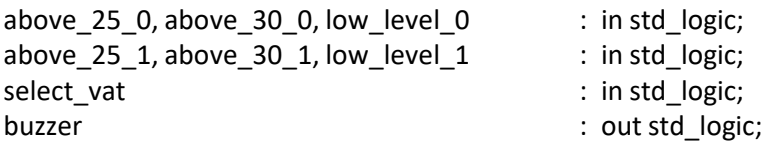

#### );

#### end component buzzer

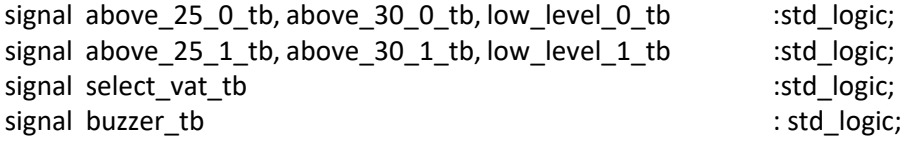

#### begin

duv: vat\_buzzer port map (above\_25\_0 => above\_25\_0\_tb, above\_25\_1 => above 25\_1 tb, above 30\_0 => above 30\_0\_tb, above 30\_1 => above\_30\_1\_tb, low level  $0 \Rightarrow$  low level 0 tb, low level  $1 \Rightarrow$  low level 1 tb, select vat => select vat tb, buzzer => buzzer tb);

apply test cases: process is

#### begin

above 25 0 tb <='0'; above 25 1 tb <='0'; above 30 0 tb <='0'; above 30 1 tb  $\le$ ='0'; low\_level\_0\_tb  $\le$ ='0'; low\_level\_1\_tb  $\le$ ='0';select\_vat\_tb $\le$ ='0'; wait for 20 ns; above 25 0 tb <= '1'; above 25 1 tb <= '0'; above 30 0 tb <= '1'; above 30 1 tb  $\le$ ='0'; low level 0 tb  $\le$ ='0'; low level 1 tb  $\le$ ='0'; select vat tb $\le$ ='0'; wait for 20 ns; above 25 0 tb <='0'; above 25 1 tb <='0'; above 30 0 tb <='0'; above 30 1 tb  $\le$ ='0'; low level 0 tb  $\le$ ='1'; low level 1 tb  $\le$ ='1';select vat tb $\le$ ='0'; wait for 20 ns; above 25 0 tb <='0'; above 25 1 tb <='0'; above 30 0 tb <='0'; above 30 1 tb  $\le$ ='0'; low level 0 tb  $\le$ ='0'; low level 1 tb  $\le$ ='1'; select vat tb $\le$ ='1'; wait for 20 ns; above\_25\_0\_tb <='0'; above\_25\_1\_tb <='0'; above\_30\_0\_tb <='1'; above\_30\_1\_tb  $\le$ ='0'; low level 0 tb  $\le$ ='0'; low\_level\_1\_tb  $\le$ ='0';select\_vat\_tb $\le$ ='1'; wait for 20 ns; above 25 0 tb <='0'; above 25 1 tb <='1'; above 30 0 tb <='0'; above 30 1 tb  $\le$ ='0'; low level 0 tb  $\le$ ='1'; low level 1 tb  $\le$ ='0'; select vat tb $\le$ ='0'; wait for 20 ns; above 25 0 tb <='0'; above 25 1 tb <='1'; above 30 0 tb <='1'; above 30 1 tb  $\leq$  '1'; low\_level\_0\_tb  $\leq$  '1'; low\_level\_1\_tb  $\leq$  '0'; select\_vat\_tb $\leq$  '0'; wait for 20 ns; above 25 0 tb <='0'; above 25 1 tb <='0'; above 30 0 tb <='0'; above 30 1 tb  $\leq$ ='1'; low level 0 tb  $\leq$ ='1'; low level 1 tb  $\leq$ ='1';select vat tb $\leq$ ='0'; wait for 20 ns; end process apply test cases;

end architecture Behavioral ;

#### **Ενδεικτικές τιμές. Όχι όλος ο πίνακας αληθείας**

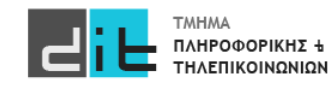

#### Ψηφιακό κύκλωμα – Αναπαράσταση VHDL – Προσομοίωση Χρονική

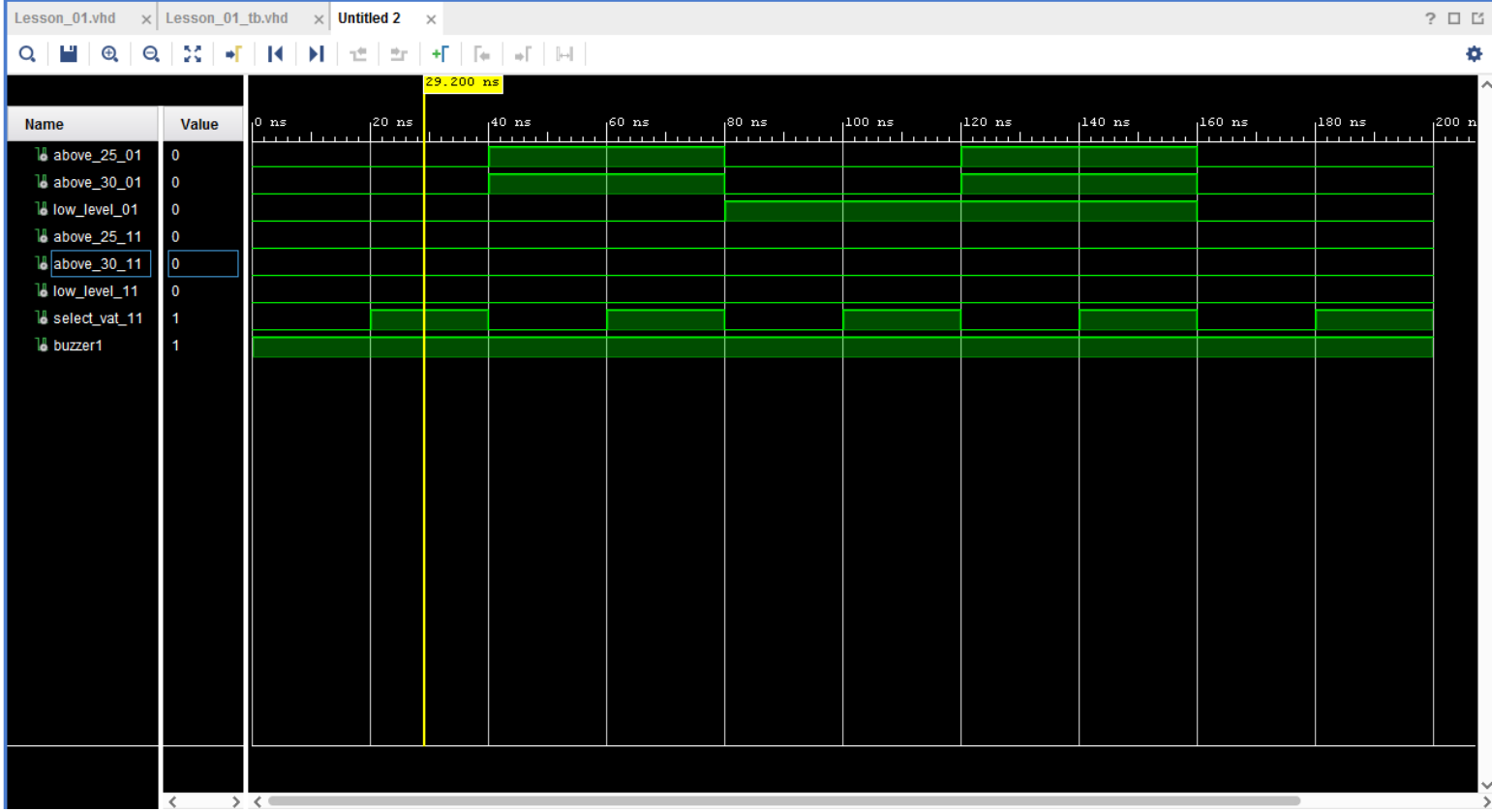

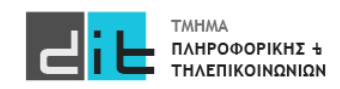

#### Ψηφιακό κύκλωμα – Αναπαράσταση VHDL – Σύνθεση

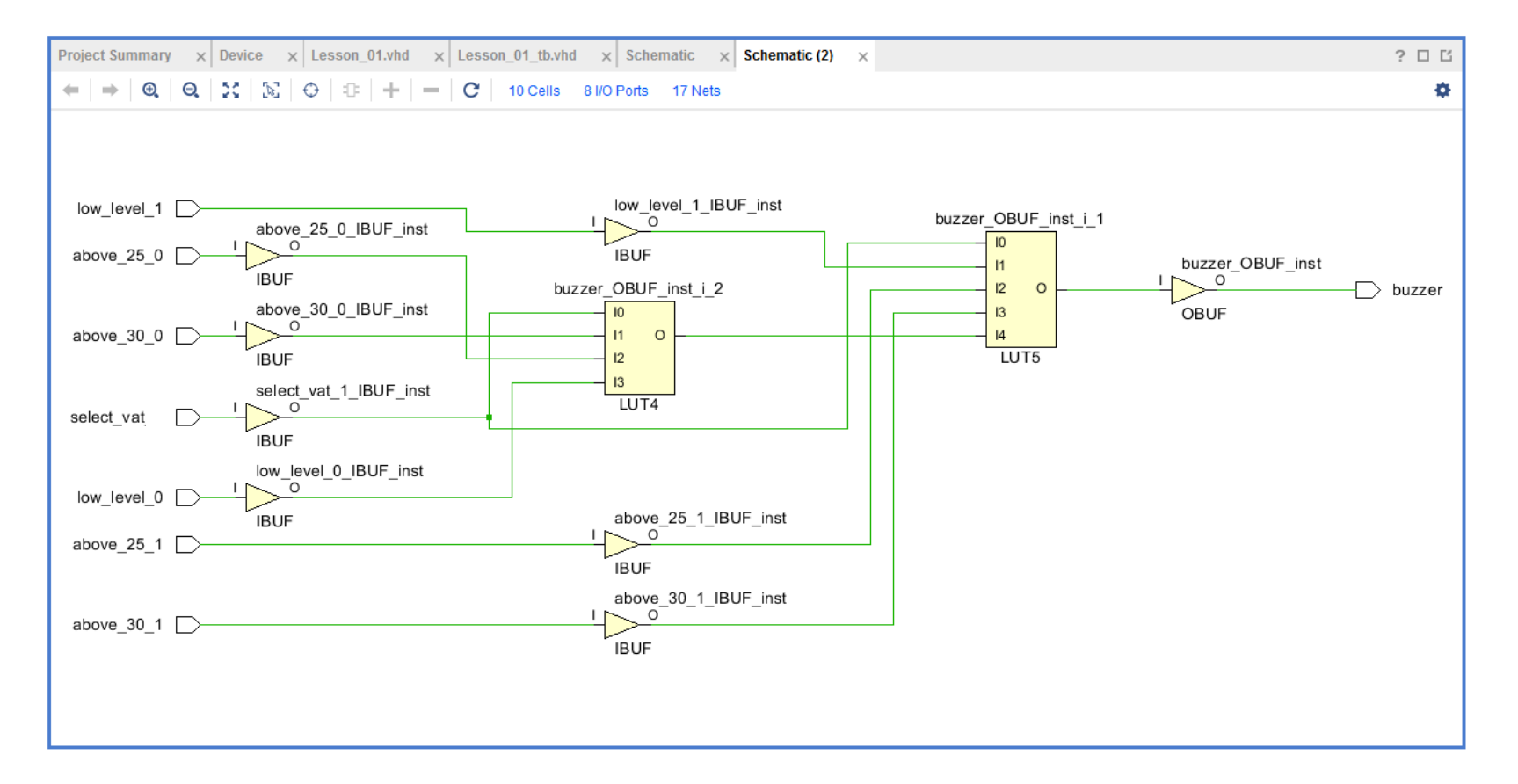

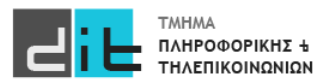

#### Ψηφιακό κύκλωμα – Αναπαράσταση VHDL – Υλοποίηση

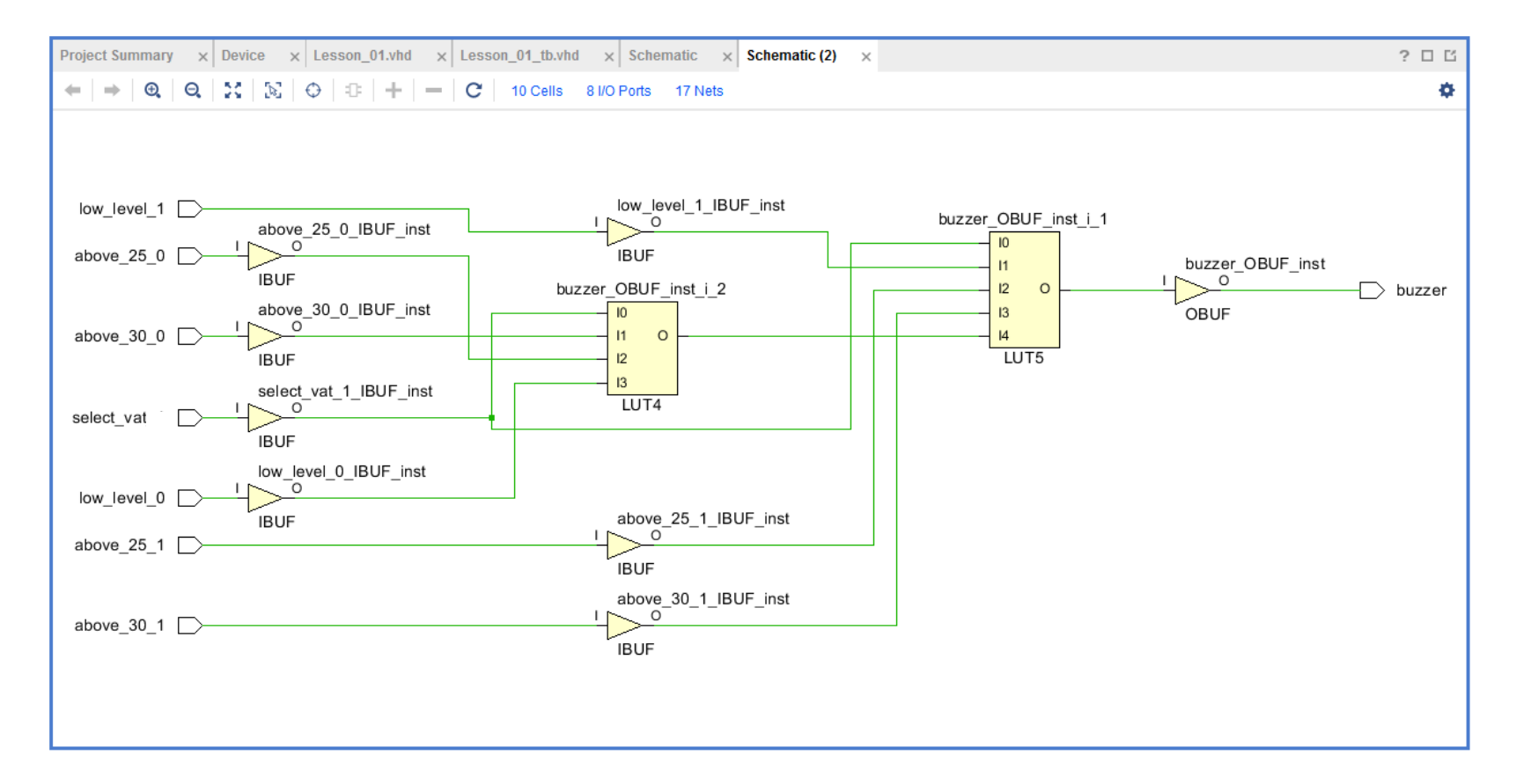

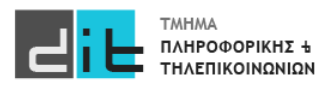

#### Ψηφιακό κύκλωμα – Αναπαράσταση VHDL – FPGA

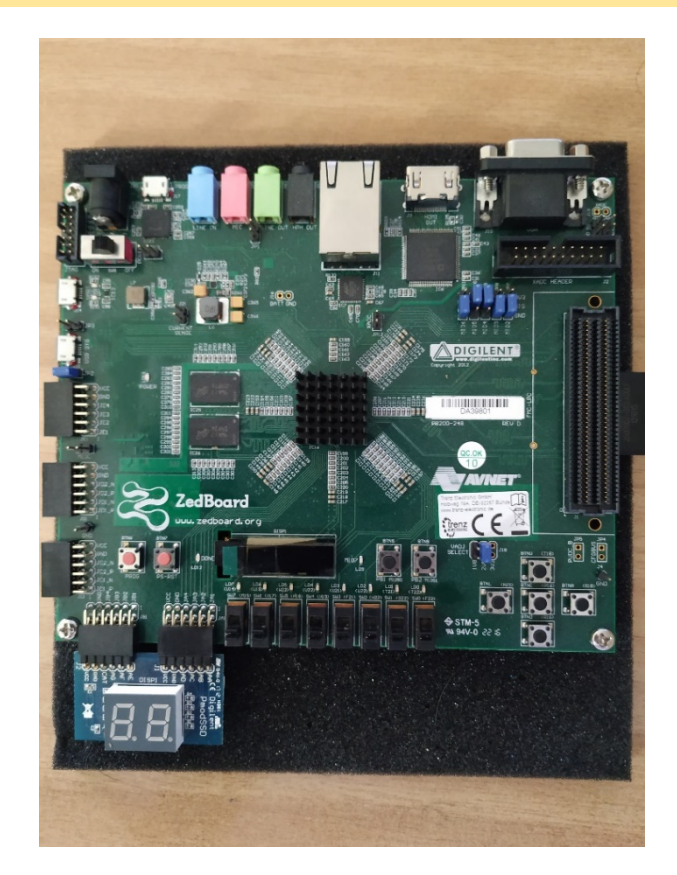

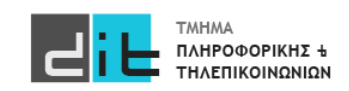

#### Ψηφιακό κύκλωμα – Αναπαράσταση VHDL – FPGA

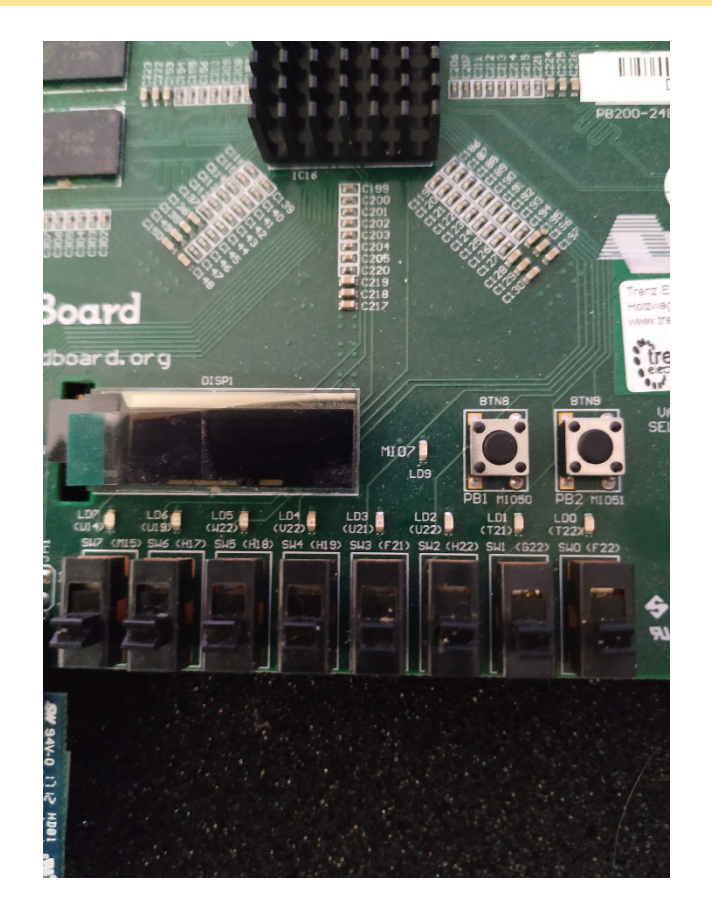

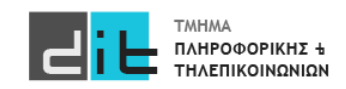

## Παροχές ΕΚΠΑ

- <https://delos365.grnet.gr/>
	- Microsoft office (Word, Excel, Powerpoint,...) σε online και σε desktop έκδοση. Έχετε χώρο και στο onedrive (1TB). Σύνδεση απλά με τα ακαδημαϊκά σας credentials.
- google.com (ΠΡΟΣΟΧΗ: σύνδεση ως <u>srxxxxxxx@uoa.gr</u> και μετά θα σας<br>ζητηθούν τα ακαδημαϊκά σας credentials)
	- Εφαρμογές google + 50GB (google drive)
- <https://azureforeducation.microsoft.com/devtools>
	- Windows 10, 11 και εργαλεία ανάπτυξης λογισμικού της Microsoft (ΠΡΟΣΟΧΗ: σύνδεση ως <u>srxxxxxx@[o365.uoa.gr](mailto:srxxxxxxx@o365.uoa.gr)</u> και μετά θα σας ζητηθούν τα ακαδημαϊκά σας credentials)

Προσοχή! Δεν είναι βέβαιο ότι θα ισχύουν για όλα τα account

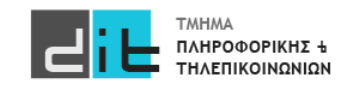

## Περίληψη

- Εισαγωγή στο «Εργαστήριο Σχεδίαση Ψηφιακών Συστημάτων VHDL»
- Μεθοδολογία σχεδίασης
- Εισαγωγή στο δυαδικό σύστημα αρίθμησης και στις λογικές πύλες
- Εισαγωγική παρουσίαση VHDL και Vivado
- Διαβάζετε το κεφάλαιο 1 (εκτός του 1.3) και τις παραγράφους 2.1 και 3.1 από το βιβλίο του Ashenden.
- Διαβάζετε τις παραγράφους 1.1, 1.2, 1.3, 1.4.1 1.4.5, 1.5 από το βιβλίο των Harris.
- VHDL Reference Guide: https://peterfab.com/ref/vhdl/vhdl\_renerta/source/vhd00000.htm

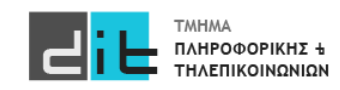